# **MISP Galaxy**

CIRCL / Team MISP Project

<http://www.misp-project.org/> Twitter: *[@MISPProject](https://twitter.com/mispproject)*

13th ENISA-EC3 Workshop

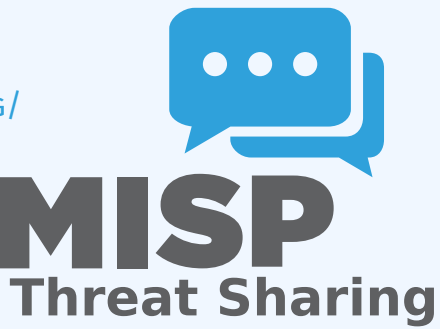

- MISP started out as a platform for technical indicator sharing
- The need for a way to describe threat actors, tools and other commonalities became more and more pressing
- **Taxonomies quickly became essential for classifying events**
- The weakness of the tagging aproach is that it's not very descriptive
- We needed a way to attach **more complex structures to data**
- Also, with the different naming conventions for the same "thing" attribution was a mess
- This is where the Galaxy concept came in
- Pre-crafted galaxy "clusters" via GitHub project
- $\blacksquare$  Attach them to an event and attribute(s)
- The main design principle was that these higher level informations are meant for human consumption
- $\blacksquare$  This means flexibility key value pairs, describe them dynamically
- Technical indicators remain strongly typed and validated, galaxies are loose key value lists
- **Galaxy**: The type of data described (Threat actor, Tool, ...)
- **Cluster**: An individual instance of the galaxy (Sofacy, Turla, ...)
- **Element**: Key value pairs describing the cluster (Country: RU, Synonym: APT28, Fancy Bear)
- **Reference**: Referenced galaxy cluster (Such as a threat actor  $\sim$ using a specific tool)

## (some) Existing galaxies

- **Exploit-Kit**: An enumeration of known exploitation kits used m. by adversaries
- **Microsoft activity group:** Adversary groups as defined by **Microsoft**
- **Preventive measure:** Potential preventive measures against threats
- **Ransomware**: List of known ransomwares
- **TDS:** Traffic Direction System used by adversaries
- **Threat-Actor**: Known or estimated adversary groups
- **Tool:** Tools used by adversaries (from Malware to common tools)
- **MITRE ATT&CK: Adversarial Tactics, Techniques, and** Common Knowledge (ATT&CK™)

## WHAT A CLUSTER LOOKS LIKE

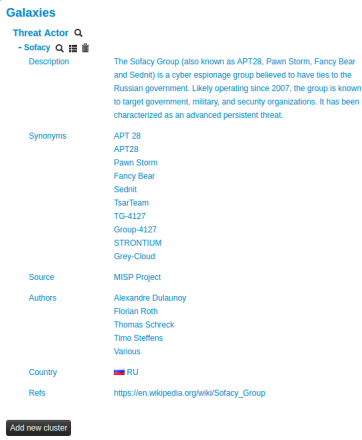

- Internally simply using a taxonomy-like tag to attach them to events
- Example: misp-galaxy:threat-actor="Sofacy"
- **Synchronisation works out of the box** with older instances too. They will simply see the tags until they upgrade.
- Currently, as mentioned we rely on the community's contribution of galaxies

#### ■ Use a searchable synonym database to find what you're after

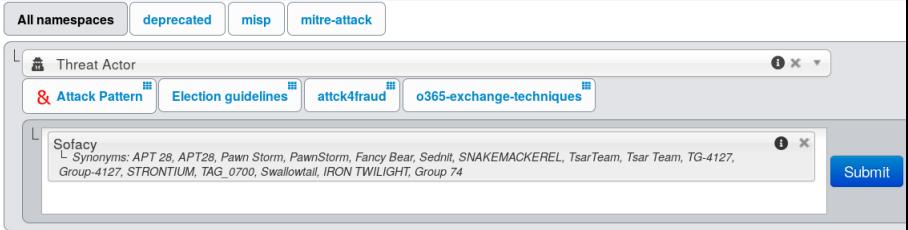

- Creating galaxy clusters has to be straightforward to get the community to contribute
- Building on the prior success of the taxonomies and warninglists
- Simple JSON format in similar fashion
- Just drop the JSON in the proper directory and let MISP ingest it
- We always look forward to contributions to our galaxies repository

#### If you want to create a completely new galaxy instead of enriching an existing one

```
1 {
2 "name" : " Threat Actor " ,
      " type" : " threat - actor",
4 " description": "Threat actors are characteristics of malicious
          actors (or adversaries) representing a cyber attack threat
          including presumed intent and historically observed
          behaviour . " ,
5 " version": 1,<br>6 " unid": "6987
     6 " uuid " : "6987 7 4c 7 −8022−42c4−91 7 f −8d6e4 f06ada3 "
\overline{7}
```
#### **Clusters contain the meat of the data**

```
Skeleton structure as follows
```

```
\overline{1}" values": [
 \frac{2}{3}4 "meta": {},<br>5 "descriptio
 5 " description " : " " ,
            " value": "",
 7 " related_clusters": [{}],
 8 }
 \overline{9}10 }
```
## Cluster JSON value example

```
1 {
 2 "meta" : {
            "synonyms": [
 4 "APT 28", "APT28", "Pawn Storm", "Fancy Bear",<br>5 "Sednit", "TsarTeam", "TG-4127", "Group-4127",<br>6 "STRONTIUM", "Grey-Cloud"
                " Sednit", "TsarTeam", "TG-4127", "Group-4127",
 6 "STRONTIUM" , " Grey −Cloud "
\begin{array}{ccc} 7 & & 1, \\ 8 & & ^{\shortparallel} \text{c} \end{array}" country": "RU",
9 " refs": [
10 " https : //en . wikipedia . org/ wiki /Sofacy_Group "
11 ]
\begin{array}{ccc} 12 & & & \end{array}13 " description": "The Sofacy Group (also known as APT28,
14 Pawn Storm, Fancy Bear and Sednit) is a cyber
15 espionage group believed to have ties to the
16 Russian government. Likely operating since 2007,
17 the group is known to target government, military,
18 and security organizations. It has been
19 characterized as an advanced persistent threat . " ,
20 " value " : " Sofacy "
21 \quad \frac{1}{2}
```
- Reusing existing values such as **complexity, effectiveness, country, possible\_issues, colour, motive, impact, refs, synonyms, derivated\_from, status, date, encryption, extensions, ransomnotes, cfr-suspected-victims, cfr-suspected-state-sponsor, cfr-type-of-incident, cfr-target-category, kill\_chain**.
- Or adding your own meta fields.

#### meta best practices - a sample

 $\frac{1}{2}$ 

" description": "Putter Panda were the subject of an extensive report by CrowdStrike, which stated: 'The CrowdStrike Intelligence team has been tracking this particular unit since 2012, under the codename PUTTER PANDA, and has documented activity dating back to 2007. The report identifies Chen Ping, aka cpyy, and the primary location of Unit 61486.'", 3 "meta" : { 4 " cfr −suspected − state −sponsor " : " China " , 5 " cfr −suspected − victims " : [ "U.S. satellite and aerospace sector"  $\begin{array}{ccc} 7 & & 1, \\ 8 & & ^{\shortparallel} \text{c} \end{array}$ " cfr − target − category": [ 9 " Private sector " , 10 " Government "  $11$  ], 12 " cfr −type −of − incident " : " Espionage " , 13 " country": "CN",  $14$  " refs": 15 " http : //cdn0 . vox −cdn . com/ assets /4589853/ crowdstrike − in telligence - report - putter - panda . o riginal . pdf", 16 "https://www.cfr.org/interactive/cyber-operations/putter −panda"

## Galaxy JSON matrix-like

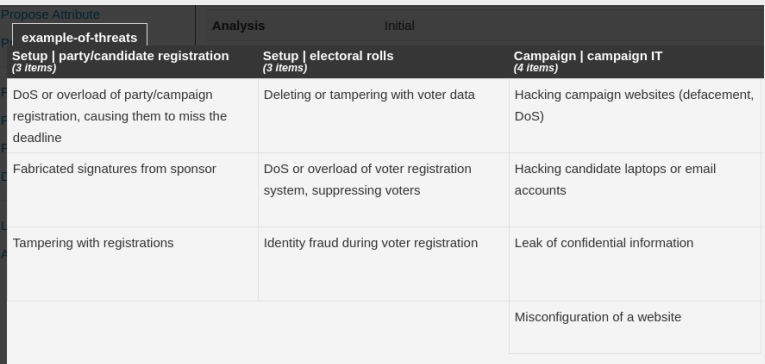

Select Some Options

Car

```
1 \{ \}2   "description": "Universal Development and Security Guidelines as
            Applicable to Election Technology.".
3 " icon " : "map" ,
4 "kill_chain_order": { \\Tab in the matrix<br>5 "example-of-threats": [ \\Column in the matrix<br>6 "setup | party/candidate-registration",
           5 "example-of-threats": [ \\Column in the matrix
6 "setup | party/candidate-registration",
7 "setup | electoral-rolls",
           8 "campaign | campaign-IT",
9 "all-phases | governement-IT",
10 "voting | election-technology",
11 "campaign/public-communication | media/press"
12 ]
13 },
14 "name": "Election guidelines",
15 "namespace": "misp",
16 " type": " guidelines",
17 " uuid " : " c 1dc03b2−89b3−42a5−9d4 1 −782 ef 7 26435a" ,
18 "version": 1
19
```

```
1 {
2 "description": "DoS or overload of party/campaign
            registration, causing them to miss the deadline",
3 "meta" : {
4 " date " : " March 2018 . " ,
5 "kill_chain": [ \\Define in which column the cluster should be placed
             6 "example-of-threats:setup | party/candidate-registration"
 7 ],
8 " refs": [
9 "https://www.ria.ee/sites/default/files/content-editors/
                kuberturve / cyber_security_of_election_technology . pdf
                 "
10 ]
11 \qquad \qquad } ,
12 " uuid ": "154c6186-a007-4460-a029-ea23163448fe",
13 " value": "DoS or overload of party/campaign registration,
            causing them to miss the deadline "
14
```
■ Cluster can be related to one or more clusters using default relationships from MISP objects and a list of tags to classify the relation.

```
1 " related " : [
2 \qquad \qquad \{3 " dest −uuid " : " 5ce5392a−3a6c −4e07 −9df 3−9b6a91 59ac45 " ,
4 " tags": |
5 "estimative - language: likelihood - probability =\" likely
                  \""
6 ] ,
7 The " type": "similar"
8 }
9 ],
10 " uuid " : "0ca45 163−e223−4 167 −b1 af − f088ed1 4a93d" ,
11 " value " : " Putter Panda"
```
## PyMISPGalaxies

```
from pymispgalaxies import Clusters
c = Clusters ()
list (g. keys ())
# [ ' th r ea t − ac to r ' , ' ransomware ' , ' e x pl oi t − k i t ' , ' tds ' , ' t o ol ' , ' r a t ' , ' mi tre − a t tack − pa t t e rn ' ,
    # ' mi tre − t o ol ' , ' mic roso f t − a c t i v i t y −group ' , ' mi tre − course −of − ac tion ' , ' mitre −malware ' ,
# ' mi tre − i n t r u si o n − s e t ' , ' p r ev en tiv e −measure ' ]
print (c. get ("rat"))
# misp−galaxy : r a t = " B ra t "
# misp−galaxy : r a t = " Loki RAT "
# misp−galaxy : r a t = " j oi n .me"
# misp−galaxy : r a t = " S e t ro "
# misp−galaxy : r a t = " d ra t "
# misp−galaxy : r a t = " Plasma RAT "
# misp−galaxy : r a t = " NanoCore "
# misp−galaxy : r a t = " DarkTrack "
# misp−galaxy : r a t = " Thee f "
# misp−galaxy : r a t = " Greame "
# misp−galaxy : r a t = " Nuclear RAT "
# misp−galaxy : r a t = "DameWare Mini Remote Con t rol "
# misp−galaxy : r a t = " ProRat "
# misp−galaxy : r a t = " death "
# misp−galaxy : r a t = " Dark DDoSeR "
# . . . .
print (c. get ("rat"). description)
# remote adminis t ra tion t o ol or remote access t o ol ( RAT ) , also c all e d sometimes remote
```
# access troian, is a piece of software or programming that allows a remote "operator" *# to c o n t r ol a system as i f they have p hy si c al access to tha t system .*

- info@circl.lu (if you want to join the CIRCL MISP sharing community)
- OpenPGP fingerprint: 3B12 DCC2 82FA 2931 2F5B 709A 09E2 CD49 44E6 CBCD
- <https://github.com/MISP/> <http://www.misp-project.org/>
- We welcome any contributions to the project, be it pull requests, ideas, github issues,...